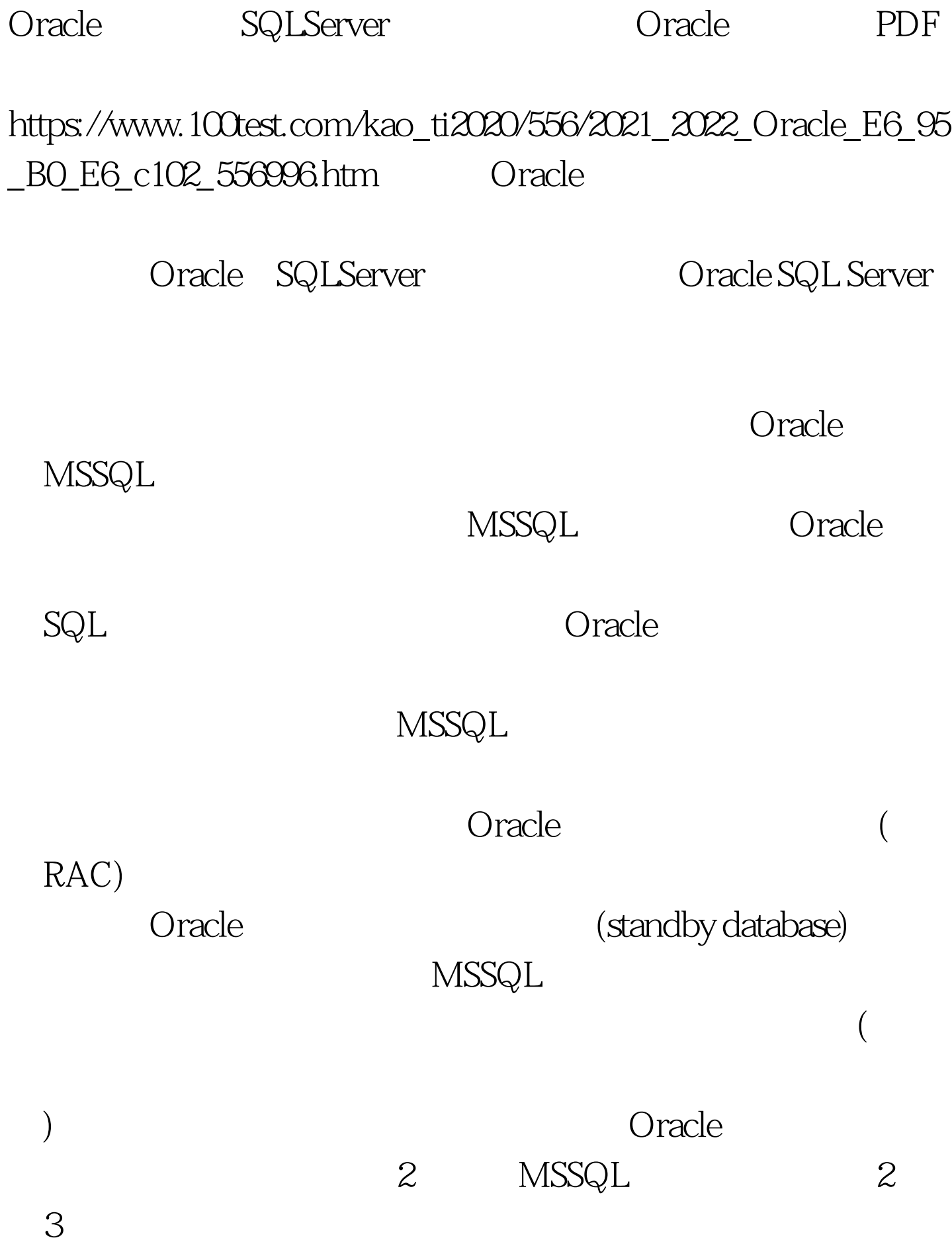

 $)$  $2 \quad 1$ 

复的时候才需要用到。 在Oracle数据的一个事务中,日志缓 ( write-ahead ) redo redo  $($ MSSQL (hardening)

 $\overline{S}$ 

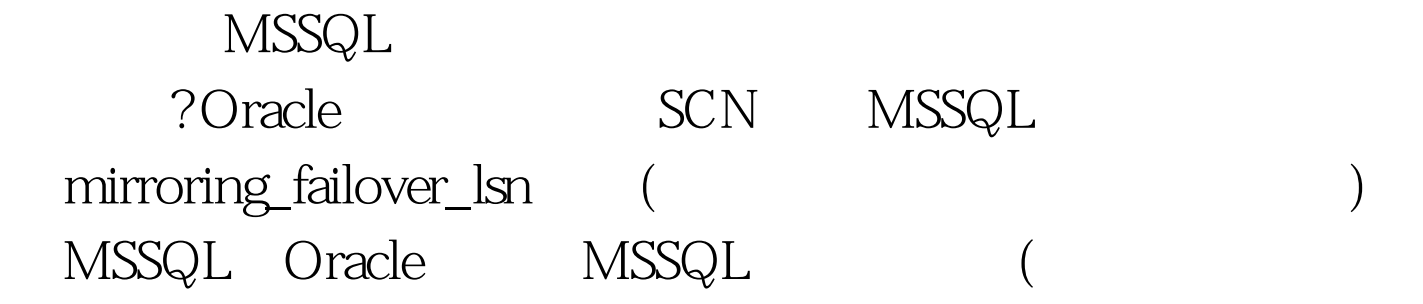

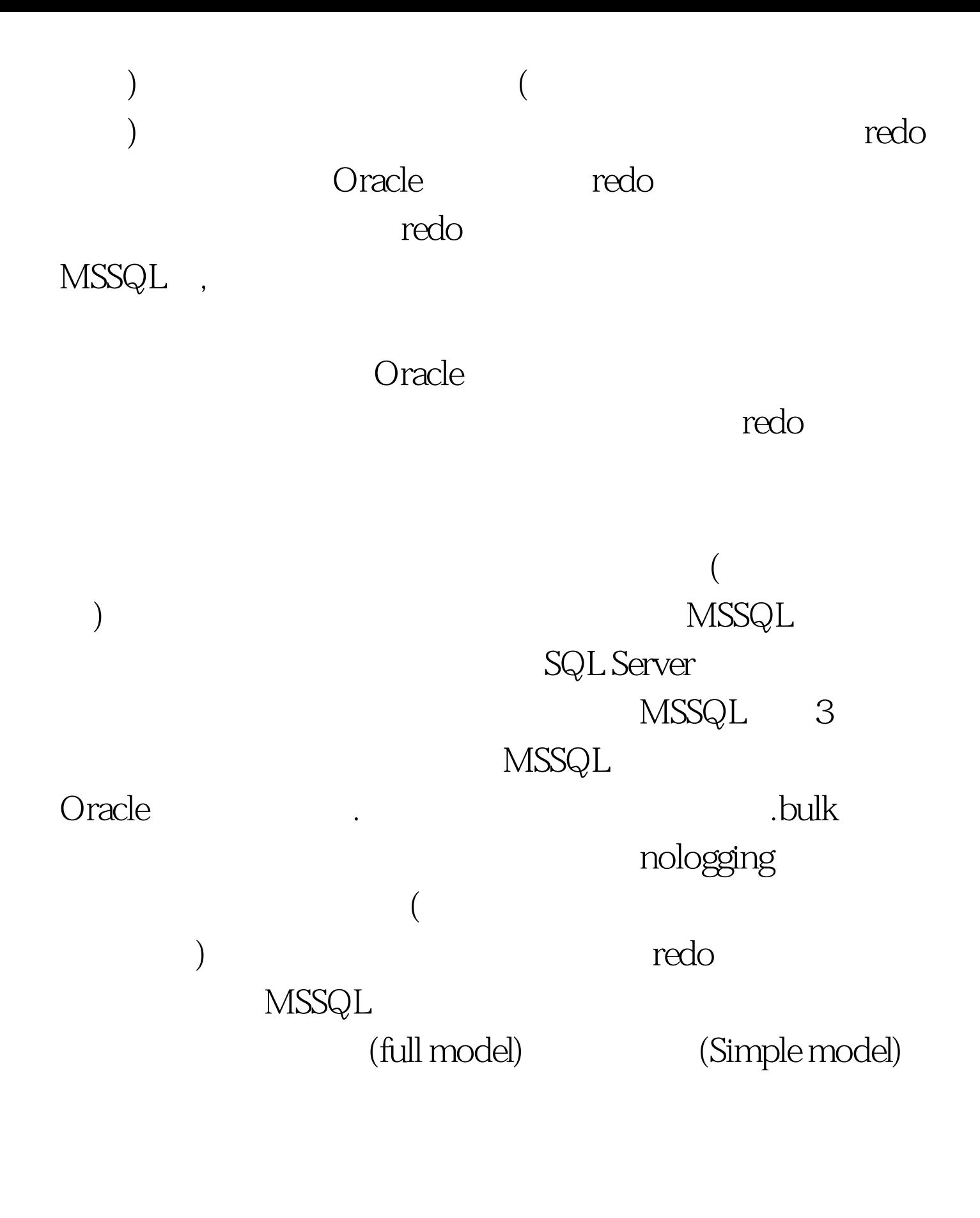

么办呢? 这正是镜像(或者说备份)的主要目的:当主数据库断

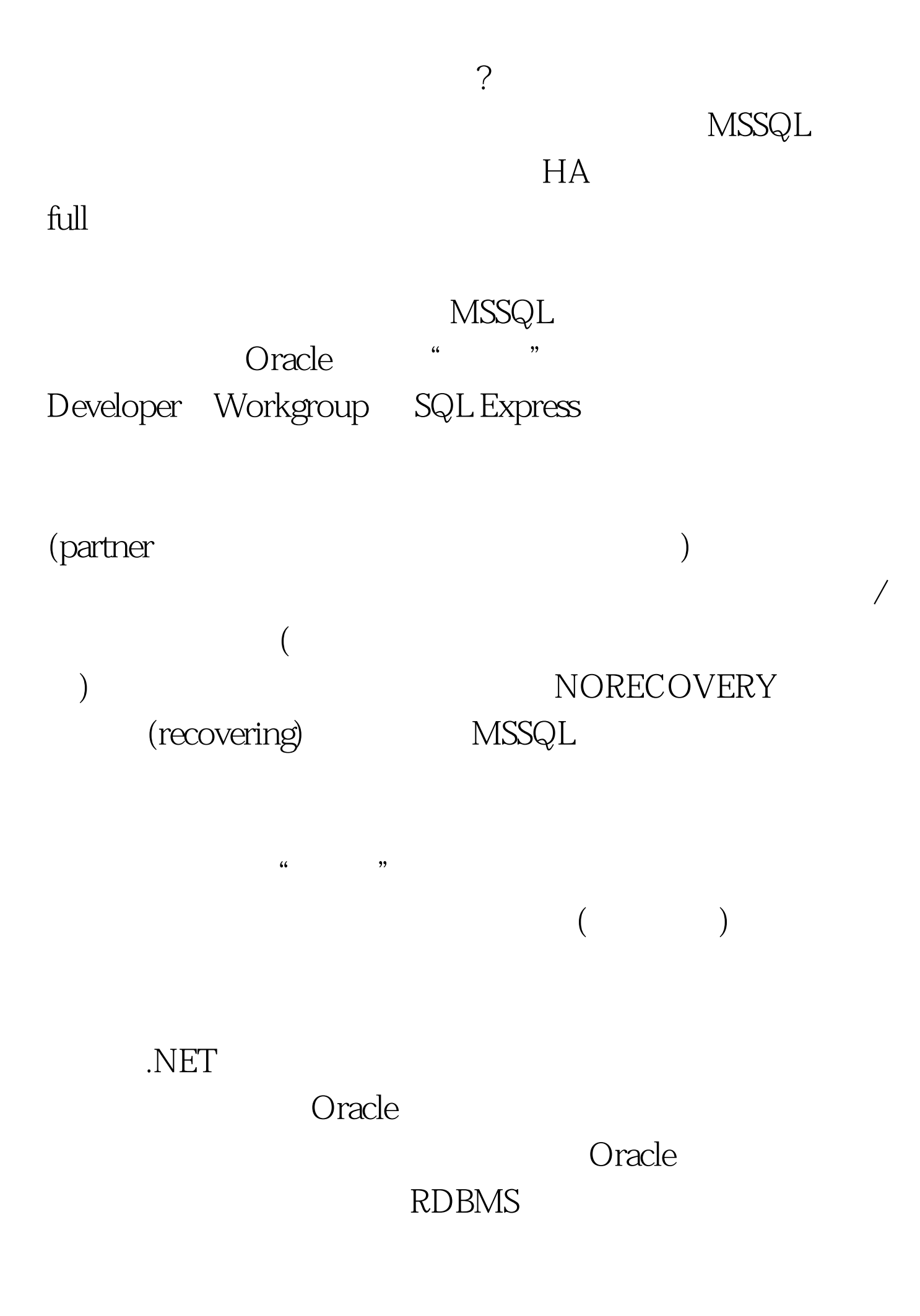

## RDBMS

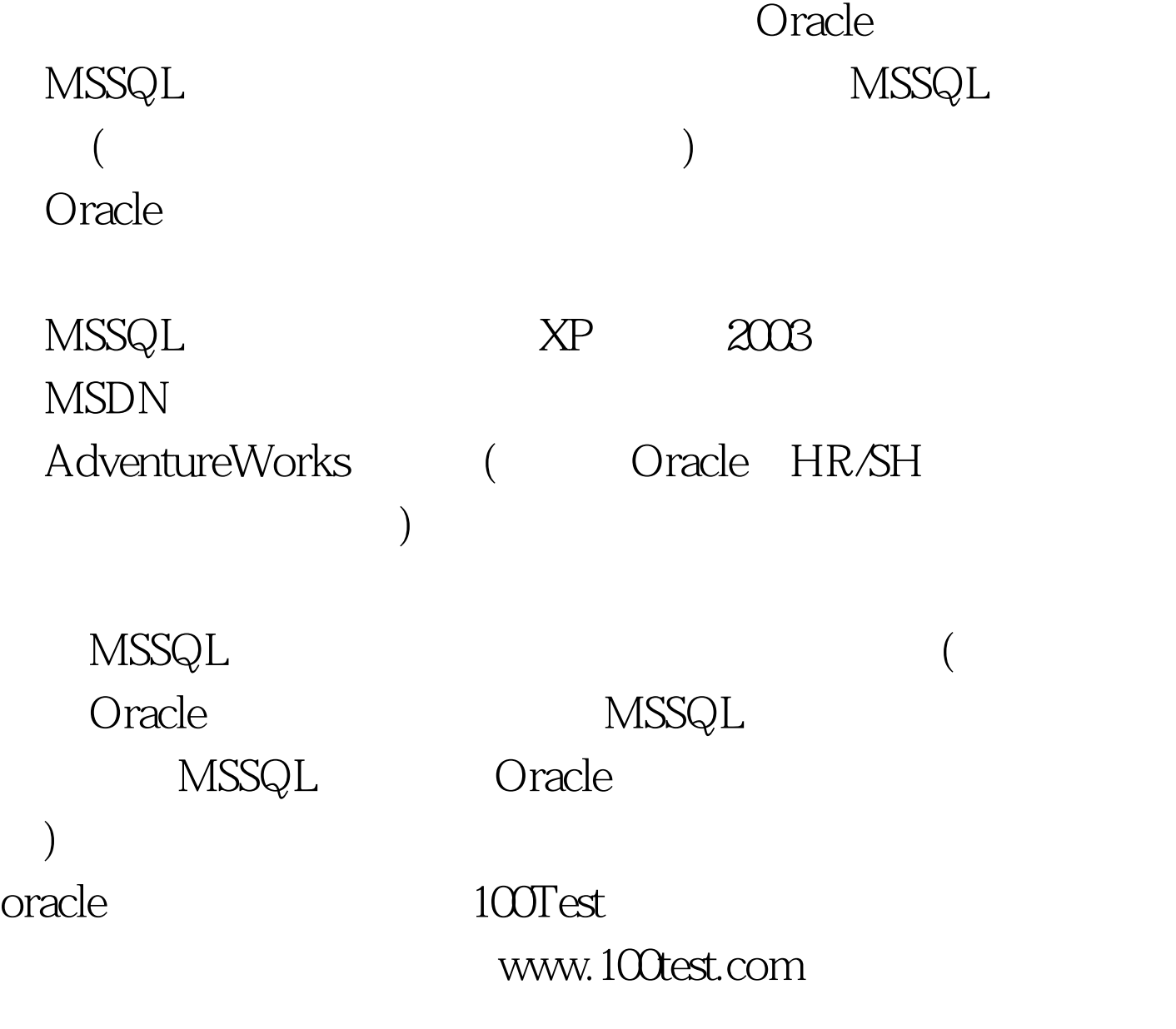